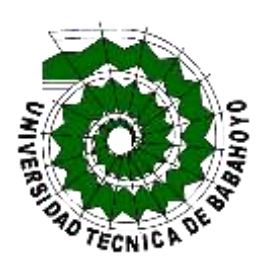

**UNIVERSIDAD TÉCNICA DE BABAHOYO**

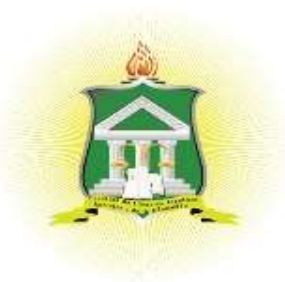

# **EXTENSIÓN QUEVEDO**

# **FACULTAD DE CIENCIAS JURIDICAS, SOCIALES Y DE LA EDUCACIÓN**

# **CARRERA DE COMUNICACIÓN SOCIAL**

**MODALIDAD PRESENCIAL**

# DOCUMENTO PROBATORIO (DIMENSIÓN ESCRITA) DEL EXAMEN COMPLEXIVO DE GRADO PREVIO A LA OBTENCIÓN DEL TÍTULO DE COMUNICACIÓN SOCIAL

## **TEMA:**

PROGRAMAS DE EDICIÓN Y LA FORMACIÓN PROFESIONAL EN LOS ESTUDIANTES DE LA CARRERA DE COMUNICACIÓN SOCIAL DE LA UNIVERSIDAD TECNICA DE BABAHOYO EXTENSIÓN QUEVEDO, AÑO 2019

## **AUTOR:**

JIMENEZ RUIZ EDDYN EMANUEL

## **TUTOR**

LCDO. JAIME GERARDO NAVIA ALAVA MSC.

# **QUEVEDO - LOS RIOS - ECUADOR 2020**

#### **RESUMEN**

Los programas de edición actualmente son utilizados por los profesionales y diferentes medios de comunicación que editan sus trabajos ya sea en materiales audiovisuales, escritos y demás. Pero el aprendizaje de la manipulación o el manejo de los diferentes software no es parte de las clases de los estudiantes de la Universidad Técnica de Babahoyo extensión Quevedo. Los sílabos de las diferentes materias, obtienen aprendizajes teóricos y no prácticos, los teóricos son fundamentales en los estudiantados, pero al ingresar a sus prácticas pre-profesionales los encargados de sus labores preguntan si saben utilizar algún programa de edición, para la manipulación de la consola de la cabina radial, para escribir en una maqueta de un diario o para agregar imágenes o audios en un proyecto de video.

Este proyecto es realizado con el fin de que los estudiantes de comunicación social de la Universidad Técnica de Babahoyo extensión Quevedo, pueden realizar un curso de edición profesional con programas utilizados en los diferentes medios de comunicación y fotografía y dar a conocer a través de esta investigación, diferentes programas que deben utilizar que puedan enseñarles la manipulación de software utilizados en la carrera. También que los profesores agreguen en sus sílabos una visita a un ingeniero de sonido, fotógrafo, o editor de algún diario cercano, para que de este modo los estudiantes tengan curiosidad de la utilización de programas de edición y puedan ingresar a diferentes cursos de manipulación de software de edición que se brindan en diferentes ciudades del país o a su vez implementar un laboratorio predispuesto para la enseñanza de los programas que ayudaran al aprendizaje de los estudiantes de comunicación social

**Palabras claves:** PROGRAMAS FORMACIÓN ESTUDIANTES COMUNICACIÓN UNIVERSIDAD

#### **SUMMARY**

The editing programs are currently used by professionals and different media outlets that edit their work in audiovisual, written and other materials. But the learning of the manipulation or the handling of the different software is not part of the classes of the students of the Technical University of Babahoyo Quevedo extension. The syllables of the different subjects, learning theoretical and non-practical learning, theorists are fundamental in the students, but when entering their pre-professional practices, their laboratory managers ask if they know how to use any editing program, for the tool of the console of the radial cabin, to write in a model of a newspaper or to add images or audios in a video project.

This project is carried out for the purpose of social communication students of the Technical University of Babahoyo Quevedo extension, they can take a professional edition course with programs used in different media and photography and publicize through this research, different programs that they should use that can teach them the manipulation of software used in the race. Teachers also attend a visit to a sound engineer, photographer, editor of a nearby newspaper in their syllables, so that students are curious about the use of editing programs and can enter different editing software manipulation courses that are offered in different cities of the country or in turn implement a laboratory predisposed to teach programs that help the learning of social communication students.

**Keywords:** PROGRAMS TRAINING STUDENTS COMMUNICATION UNIVERSITY

# **INDICE**

<span id="page-3-0"></span>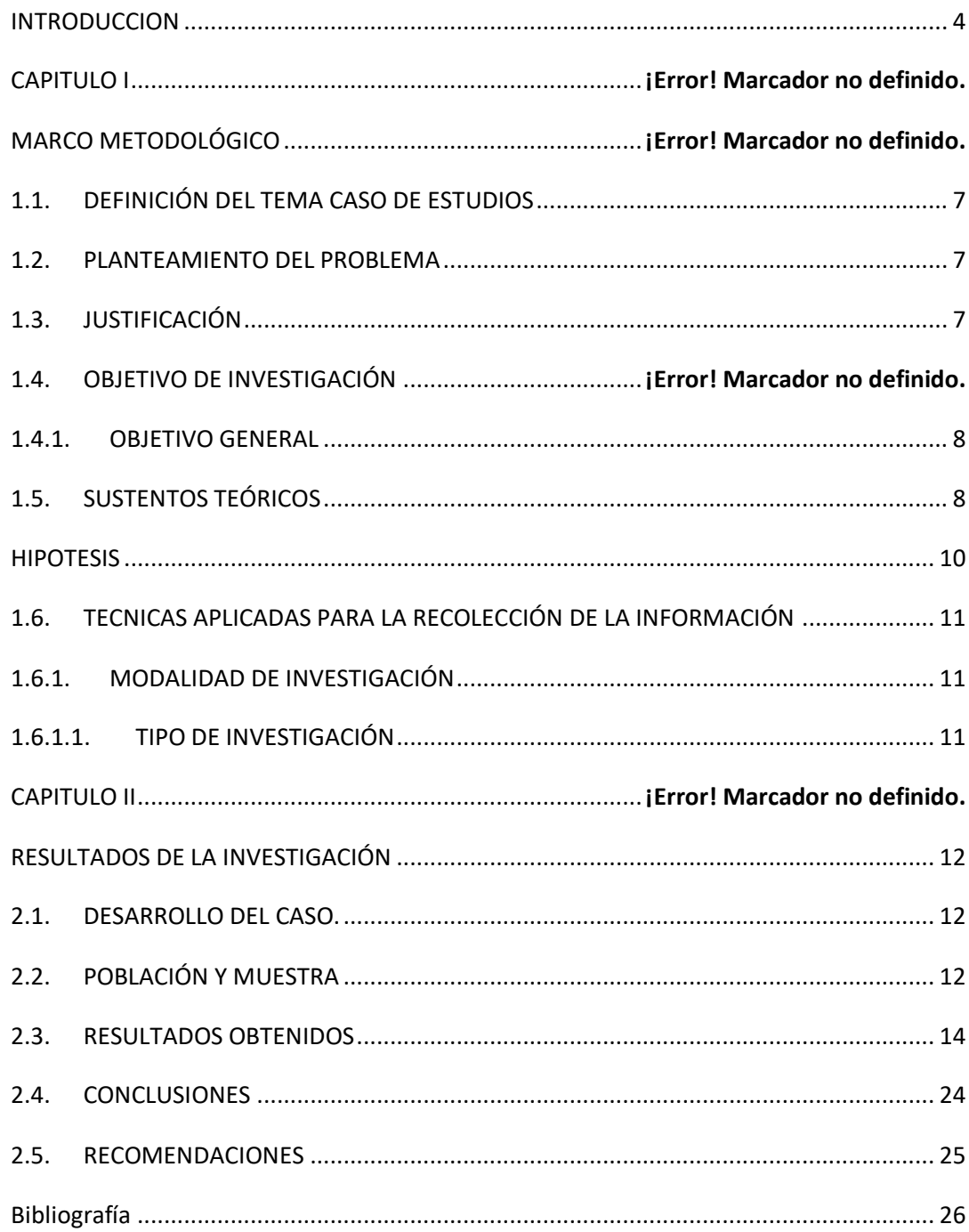

# **INDICE DE TABLAS**

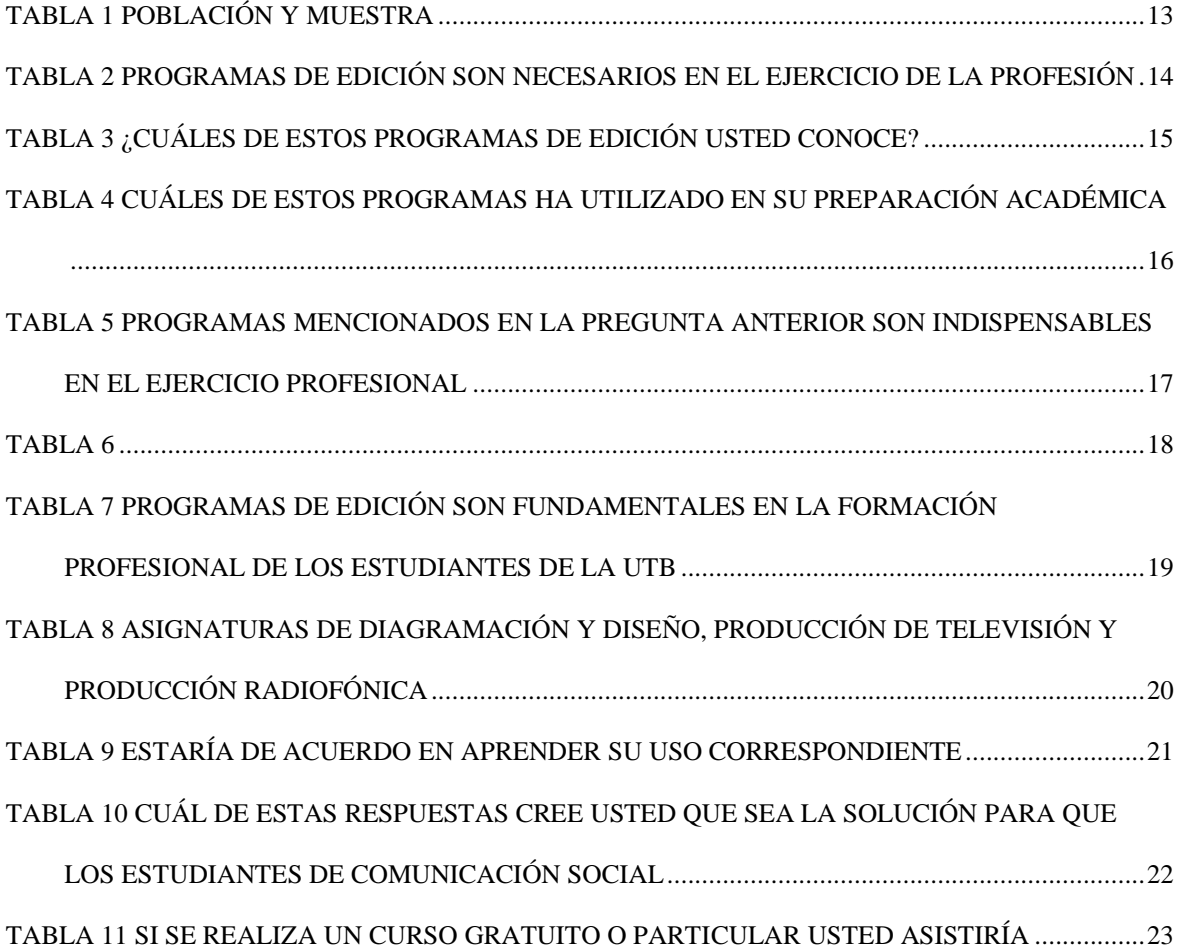

# **INDICE DE GRAFICOS**

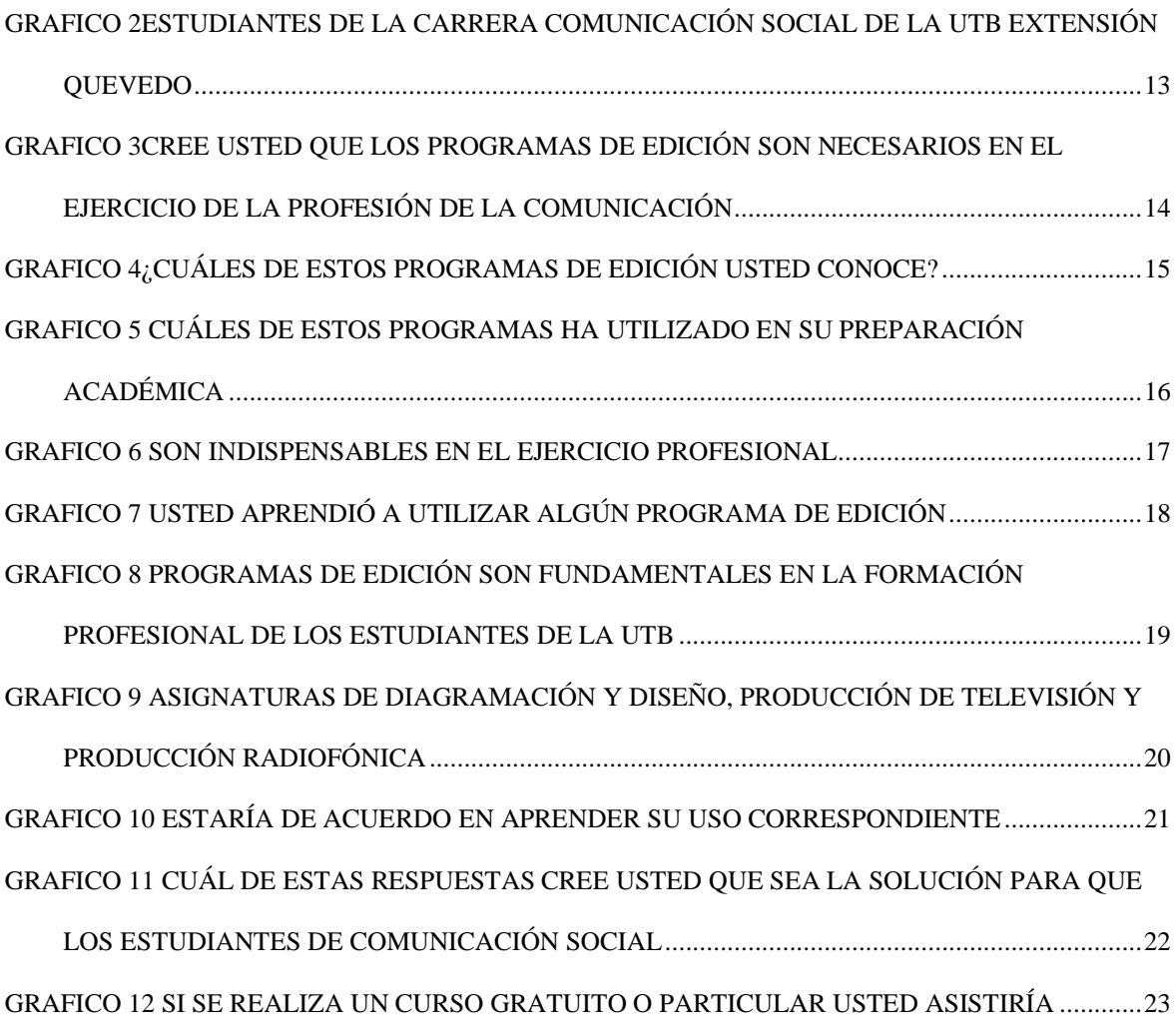

### **INTRODUCCION**

En el Ecuador y el mundo entero los medios de comunicación social hacen el uso respectivo de diferentes programas de edición, como; Adobe Photoshop, Adobe Premier, Adobe Audición, iMovie, Filmora, Camtasia, Sony Vegas Pro, Final Cut Pro y más, de los cuales los escritos antes, son los más utilizados por profesionales. En esta investigación determinaremos cual es el porcentaje de los estudiantes que hacen el uso correspondiente de los programas y en cuáles las clases de su carrera practican la utilización de los mismos.

Los profesionales de comunicación social deben tener el conocimiento adecuado de los diferentes programas de edición, y de esta manera poner en práctica en el desarrollo de su aprendizaje. Es indispensable que los estudiantes de la Universidad Técnica de Babahoyo extensión Quevedo de la carrera de comunicación social, manipulen los diferentes programas usados para la fotografía, edición de videos, audios y caracteres puestos en maquetas periodísticas. La mayoría de los jóvenes al ingresar a una universidad piensan en estudiar lo que les gusta y poder aprenderlo mediante la práctica. Pero algunos al graduarse y conseguir un trabajo, llegan a una institución sin saber manipular algo de su carrera, llegan vacíos en prácticas y llenos en teorías. En algunas universidades, se realizan prácticas de los temas expuestos en teoría y aquello es fundamental, pero en ciertas universidades no cuentan con un laboratorio para los diferentes temas de comunicación social A medida que los tiempos avanzan, evolucionan las redes, los programas, y todos los sistemas informáticos que son usados por los comunicadores sociales pero no todos los estudiantes de la Utb extensión Quevedo saben manipular todos los programas, ni saben cuáles están evolucionando.

En este proyecto se da la propuesta de implementar un laboratorio dispuesto para el aprendizaje de los diferentes programas de edición. (Fotografías, audio, videos, etc). Donde las clases sean impartidas por profesionales (fotógrafos, editores, ingenieros de sonido) que enseñen todo lo relacionado a la edición y manipulación de programas.

### **DESARROLLO**

### <span id="page-7-0"></span>**1.1. DEFINICIÓN DEL TEMA CASO DE ESTUDIOS**

Programas de edición y la formación profesional en los estudiantes de la carrera de comunicación social.

### <span id="page-7-1"></span>**1.2. PLANTEAMIENTO DEL PROBLEMA**

¿Cuál es la importancia del manejo de los Programas de edición en la formación profesional en los estudiantes de la carrera de comunicación social de la Universidad Técnica de Babahoyo extensión Quevedo, año 2019?

## <span id="page-7-2"></span>**1.3. JUSTIFICACIÓN**

Esta investigación se realiza debido al desconocimiento existente en los estudiantes que actualmente están en los dos últimos semestres de la carrera de comunicación social de la Universidad Técnica de Babahoyo extensión Quevedo, han presentado ciertas inconformidades en su proceso de enseñanza, aprendieron a manipular un programa llamado XARA 3D y este fue creado el 25 de julio de 1981. Es un programa que ahora no es usado en el ámbito profesional de la comunicación social.

Los aportes serán elaborados por profesionales y fotógrafos que sepan manipular programas actuales como: Photoshop versión 2019, Filmora, adobe Premiere Pro, etc.

Todos los aportes en cuanto a la enseñanza y a la práctica que será impartida por los profesionales beneficiaran a todos los estudiantes de Comunicación Social, sin importar carácter social o status, la enseñanza será para todos y beneficiara al bolsillo de los estudiantes.

Los diferentes programas mencionados son usados por profesionales de la comunicación social y han dedicado parte de su vida a los estudios de las diferentes actualizaciones para seguir avanzando en su ámbito profesional. Actualmente cuando un periodista ingresa a trabajar a un medio de comunicación, el primer requisito que piden es saber manipular los programas de edición y algunos no saben del tema y les toca pagar un curso que puede llegar a costar de hasta \$200 dólares, por aprender la manipulación de tan solo un programa. Es por ello que es necesaria la implementación de los cursos y enseñanzas de los programas de edición

### <span id="page-8-0"></span>**1.3.1. OBJETIVO**

Determinar la influencia de los Programas de edición en la formación profesional en los estudiantes de la carrera de comunicación social de la Universidad Técnica de Babahoyo extensión Quevedo, año 2019

### <span id="page-8-1"></span>**1.4. SUSTENTOS TEÓRICOS**

## **PROGRAMACIÓN Y EDICIÓN**

En programación, cuando se desarrolla un programa, en la fase de edición, el programador debe convertir el algoritmo que haya diseñado en instrucciones escritas en un lenguaje de programación específico. Para ello, se debe hacer uso de un editor de textos, con el cual se obtendrá el llamado código fuente del programa. (Pes, 2017)

## **QUÉ ES LA EDICIÓN**

La edición es el modo convencional de publicación y la mayor ilusión de todo el que quiere publicar un libro. Consiste en la impresión y publicación que hace de una obra una empresa editora. Tras superar unos filtros de calidad, la obra de un escritor despierta el interés de un editor, que decide apostar por ella y lanzarla al mercado. Se encarga por ello de gestionar todo el proceso de edición (corrección, selección y diseño de la portada, maquetación, impresión, distribución, promoción...) para que la obra pueda convertirse en un libro comercializado y se responsabiliza, además, de todos los costes que se desprendan de ello (Rigor Textual, s.f.)

## **DEFINICIÓN DE EDICIÓN**

Se conoce como edición el proceso mediante el que se remata una pieza artística, literaria, informativa o lúdica, incluyendo su plasmado en un soporte material destinado a la difusión. El concepto no es aplicable a determinados tipos de creación, como la pintura, la escultura, la arquitectura y, en general, todos aquellos en los que el producto no pueda o no deba ser comercializado ni distribuido. La persona encargada de editar recibe el nombre de editor. Tradicionalmente, el proceso de edición ha venido siendo realizado por la editorial y no por el autor (Wiki Culturalia , 2013)**.**

## **LA FORMACIÓN PROFESIONAL**

Los programas de capacitación vocacional les permiten a los estudiantes prepararse para carreras específicas. Algunas escuelas secundarias brindan capacitación vocacional; en el nivel postsecundario, los futuros estudiantes pueden considerar cursos independientes, programas de certificación u otorgamiento de diplomas, programas de grado de asociado y aprendizaje. La formación profesional, también conocida como Educación y Formación Profesional y Educación Profesional y Técnica, proporciona capacitación técnica específica para el trabajo para el trabajo en los oficios. Estos programas generalmente se enfocan en proporcionar instrucción práctica a los estudiantes y pueden conducir a la certificación u otorgamiento de diploma. (ConceptoDefinicion, 2018)

# **¿POR QUÉ TRABAJAR CON PROGRAMAS DE EDICIÓN FOTOGRAFÍAS EN CLASE?**

El mundo de la fotografía está más en auge que nunca. Todos los móviles incluyen una cámara que, con mayor o menor calidad, permite realizar capturas; las redes sociales (tanto especializadas en fotografía, como Instagram, como otras más genéricas) admiten el uso de fotografías como contenido adicional. Y por supuesto, la fotografía digital no se ciñe exclusivamente a ser puesta en un marco, encima de una estantería: se puede aprovechar para crear álbumes o para ser integrada en otros proyectos, como presentaciones o de programación (EDUCACIÓN 3.0, s.f.).

# **PROGRAMAS DE EDICIÓN DE VÍDEO AVANZADOS**

En esta selección encontrarás programas intermedios para editar vídeos, que aunque no llegan al nivel de los anteriores, también te permitirán conseguir resultados de nivel profesional.

#### • **PINNACLE STUDIO**

Box-pinnacle-studioAunque sea la primera vez que te enfrentes a una edición de vídeo, no tendrás problemas. Corta, arrastra y coloca de una manera cómoda y aprovecha la enorme variedad de títulos, efectos y plantillas disponibles, sin renunciar a un acabado profesional (Aulacm.com, s.f.)

#### • **SONY VEGAS PRO 11**

Sony Vegas Pro es un software de edición de vídeo paquete para sistemas de edición no lineal (NLE), originalmente publicado por Sonic Foundry. Ahora propiedad y está gestionado por Sony Creative Software. Originalmente desarrollado como un editor de audio, con el tiempo se convirtió en una edición no lineal de vídeo y audio desde la versión 2.0. Vegas ofrecen en tiempo real de vídeo y edición de audio multipista en pistas ilimitadas, secuenciación independiente de la resolución de vídeo, efectos complejos y herramientas de composición (Sony Vegas Pro 11, s.f.)

#### • **COREL VIDEOSTUDIO**

Corel VideoStudio es un editor de vídeo comercial del que Corel ha lanzado varias ediciones. Se caracteriza por ser un editor de vídeo sencillo a la vez que potente, que está destinado para usuarios principiantes pero que quieran conseguir una calidad gráfica a la altura de herramientas profesionales (Traduversia, s.f.)

#### • **FILMORA (WONDERSHARE VIDEO EDITOR)**

Es también una opción para quienes están buscando programas de edición de vídeos y, principalmente, un editor que no fue pensado específicamente para videógrafos, sino para cualquier persona buscando una aplicación de edición de vídeos.

### <span id="page-10-0"></span>**HIPOTESIS**

El manejo adecuado de los Programas de edición influiría en la formación profesional en los estudiantes de la carrera de comunicación social de la Universidad Técnica de Babahoyo extensión Quevedo, año 2019

# <span id="page-11-0"></span>**1.5. TECNICAS APLICADAS PARA LA RECOLECCIÓN DE LA INFORMACIÓN**

### <span id="page-11-1"></span>**1.5.1. MODALIDAD DE INVESTIGACIÓN**

En esta investigación se utilizó el método analítico y descriptivo ya que especifica el detalle de la importancia del manejo de los programas de edición y el aprendizaje de los futuros profesionales de comunicación social de la Universidad Técnica de Babahoyo extensión Quevedo

### <span id="page-11-2"></span>**1.5.1.1. TIPO DE INVESTIGACIÓN**

**Investigación analítica.-** El Método analítico es aquel proceso de investigación empírico-analítico que se enfoca en la descomposición de un todo, desarticulando en varias partes o elementos para determinar las causas, la naturaleza y los efectos.

En este proyecto se aplicara el método de investigación analítico, ya que es el utilizado en las ciencias sociales y ayudara a efectuar este proyecto para la mejor comprensión, investigando la lógica empírica, y llegaremos a determinar la importancia del aprendizaje del manejo de los programas de edición para el uso correspondiente de las labores del comunicador social.

**Investigación descriptiva.-** Este tipo de investigación es un método para la investigar los temas específicos y sirve para antecedentes a los estudios cuantitativos.

<span id="page-11-3"></span>Las preguntas están abiertas a los cuestionamientos y a las interpretaciones y da la determinación de la descripción de la completa investigación.

### **RESULTADOS OBTENIDOS**

### <span id="page-12-0"></span>**2.1. DESARROLLO DEL CASO.**

### **Técnicas**

Se aplicará como técnica de investigación las encuestas realizadas a los estudiantes de la Universidad Técnica de Babahoyo extensión Quevedo

### **Instrumentos**

Como instrumentos de investigación se utilizara un cuestionario de preguntas que permitirá recopilar información que será elaborado por el investigador para conocer la valoración y el criterio de los encuestados sobre un tema determinado o sobre las variables planteadas.

# <span id="page-12-1"></span>**2.2. POBLACIÓN Y MUESTRA**

Para la realización de esta investigación se consideró como población a 400 estudiantes de la carrera de Comunicación Social de la Universidad Técnica de Babahoyo extensión Quevedo; de lo cual se demuestra la cantidad de 196 estudiantes, producto del cálculo muestral.

### **Total, de Encuestas:**

N= Tamaño de la muestra N= Población O Universo E= Error de muestreo

**Fórmula:** 
$$
n = \frac{N * Z_a^2 * p * q}{e^2 * (N-1) + Z_a^2 * p * q}
$$

 $n = 196$ 

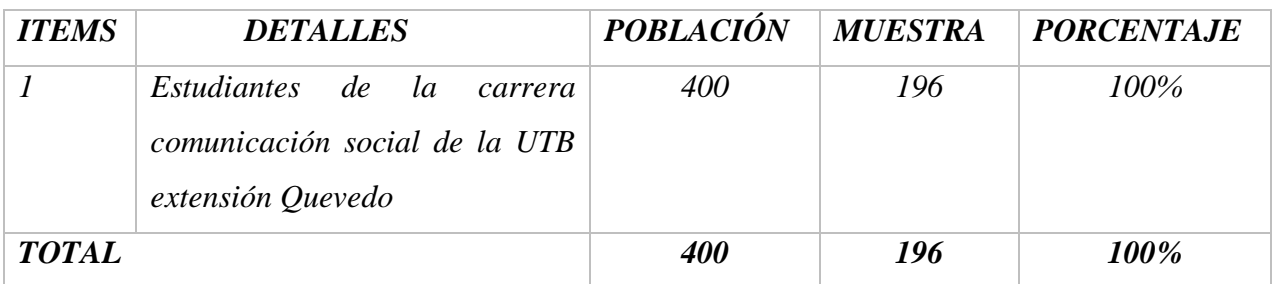

*Tabla 1 Población y Muestra*

<span id="page-13-0"></span>El tamaño de la muestra está relacionado directamente con el tamaño de la población.

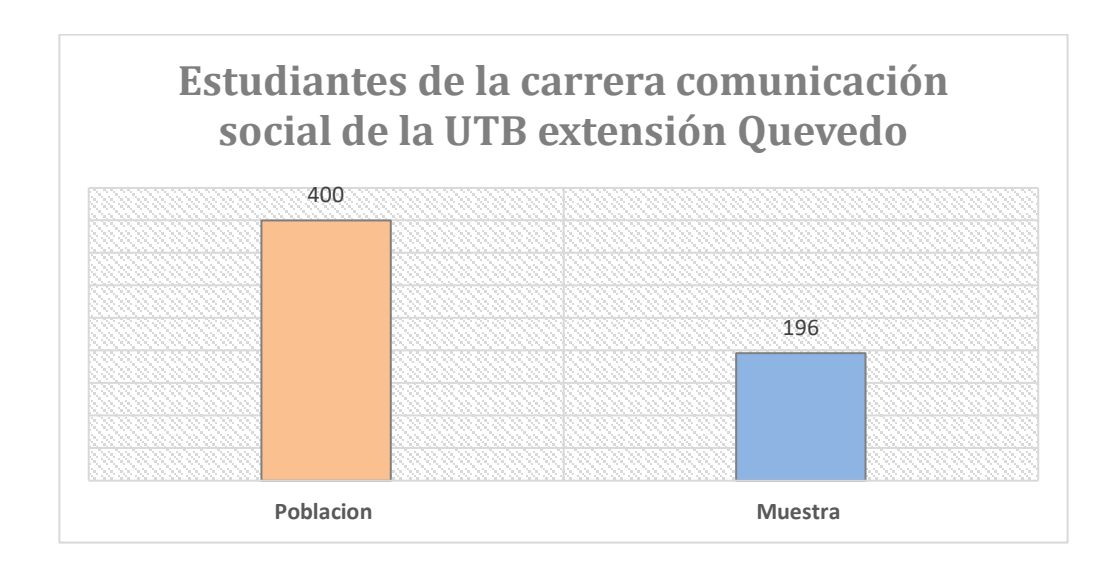

*Grafico 1Estudiantes de la carrera comunicación social de la UTB extensión Quevedo*

<span id="page-13-1"></span>**Elaborado:** Emanuel Jiménez

**Fuente:** Estudiantes de la carrera de comunicación social de la Universidad Técnica de Babahoyo extensión Quevedo.

## <span id="page-14-0"></span>**2.3. RESULTADOS DE LA INVESTIGACIÓN**

Preguntas dirigidas a los estudiantes de comunicación social de la Universidad Técnica de Babahoyo extensión Quevedo

**1.** ¿Cree usted que los programas de edición son necesarios en el ejercicio de la profesión de la comunicación?

| <b>ITEMS</b> | <b>OPCIONES</b> | <b>CANTIDAD</b> | <b>PORCENTAJE</b> |
|--------------|-----------------|-----------------|-------------------|
|              | SI              | 187             | 95%               |
|              | NO              |                 | 5%                |
| <b>TOTAL</b> |                 | 196             | 100%              |

*Tabla 2 Programas de edición son necesarios en el ejercicio de la profesión*

<span id="page-14-1"></span>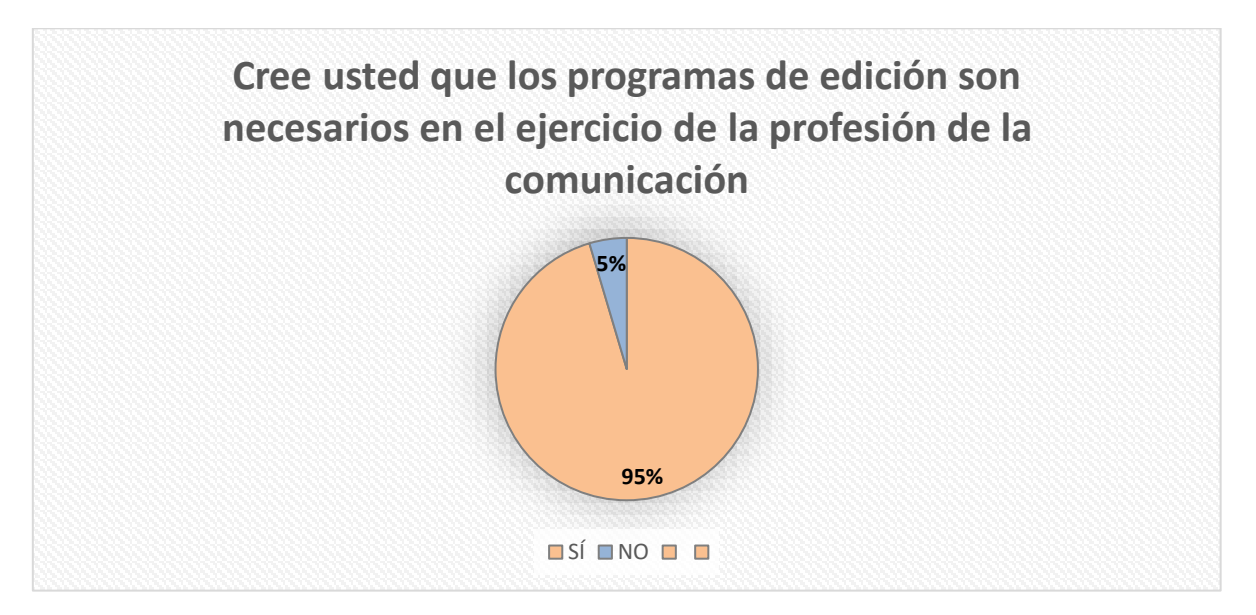

<span id="page-14-2"></span>*Grafico 2Cree usted que los programas de edición son necesarios en el ejercicio de la profesión de la comunicación*

**Elaborado:** Emanuel Jiménez **Fuente:** Estudiantes de la carrera de comunicación social de la UTB EQ.

**Análisis de interpretación**: En el grafico se puede observar mediante las encuestas realizadas a 196 estudiantes. De los cuales 187 respondieron con un Sí, dando como resultado un 95% de que los programas de edición si son necesarios en el ejercicio profesional de la comunicación. Mientras un 5% de los estudiantados creen que los programas de edición no son necesarios.

**2.** ¿Cuáles de estos programas de edición usted conoce?

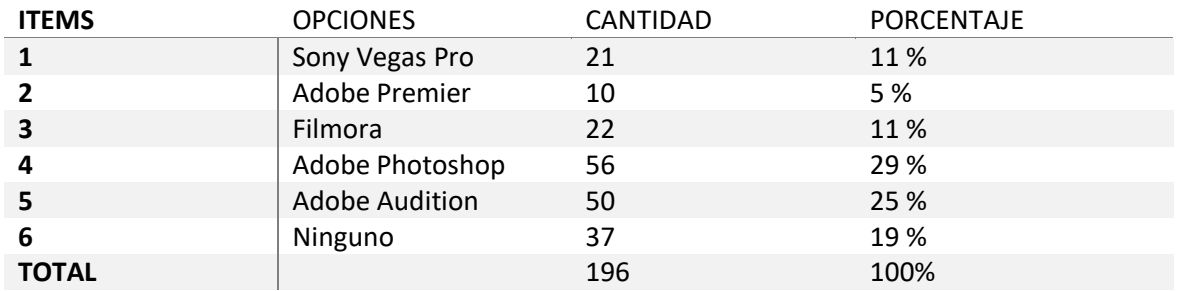

*Tabla 3 ¿Cuáles de estos programas de edición usted conoce?*

<span id="page-15-0"></span>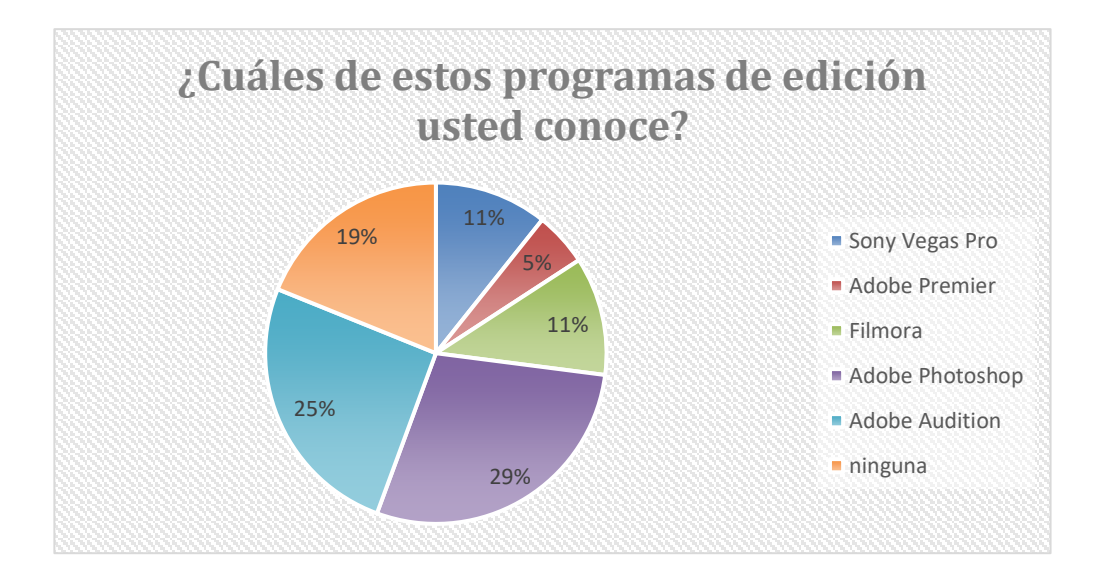

*Grafico 3¿Cuáles de estos programas de edición usted conoce?*

#### <span id="page-15-1"></span>**Elaborado:** Emanuel Jiménez

**Fuente:** Estudiantes de la carrera de comunicación social de la UTB EQ.

**Análisis de interpretación:** El grafico nos indica mediante la encuesta realizada que el 29 % de los estudiantes de la carrera de comunicación social conocen el programa Adobe Photoshop, siendo este uno de los más conocidos por los estudiantes, 56 alumnos respondieron ante esta opción, por otro lado el que menos conocen es el Adobe Premier con un resultado del 5%, siendo este un software de edición de videos profesionales, es importante dar a conocer que los estudiantes conocen más del programa usado en la fotografía (Adobe Photoshop).

| <b>ITEMS</b>   | <b>OPCIONES</b>       | CANTIDAD | PORCENTAJE |
|----------------|-----------------------|----------|------------|
| 1              | Sony Vegas Pro        | 13       | 7 %        |
| $\overline{2}$ | Adobe Premier         | 7        | 4 %        |
| 3              | Filmora               | 18       | 9%         |
| 4              | Adobe Photoshop       | 44       | 22 %       |
| 5              | <b>Adobe Audition</b> | 12       | 6 %        |
| 6              | Ninguno               | 102      | 52 %       |
| <b>TOTAL</b>   |                       | 196      | 100        |

**3.** ¿Cuáles de estos programas ha utilizado en su preparación académica?

*Tabla 4 Cuáles de estos programas ha utilizado en su preparación académica*

<span id="page-16-0"></span>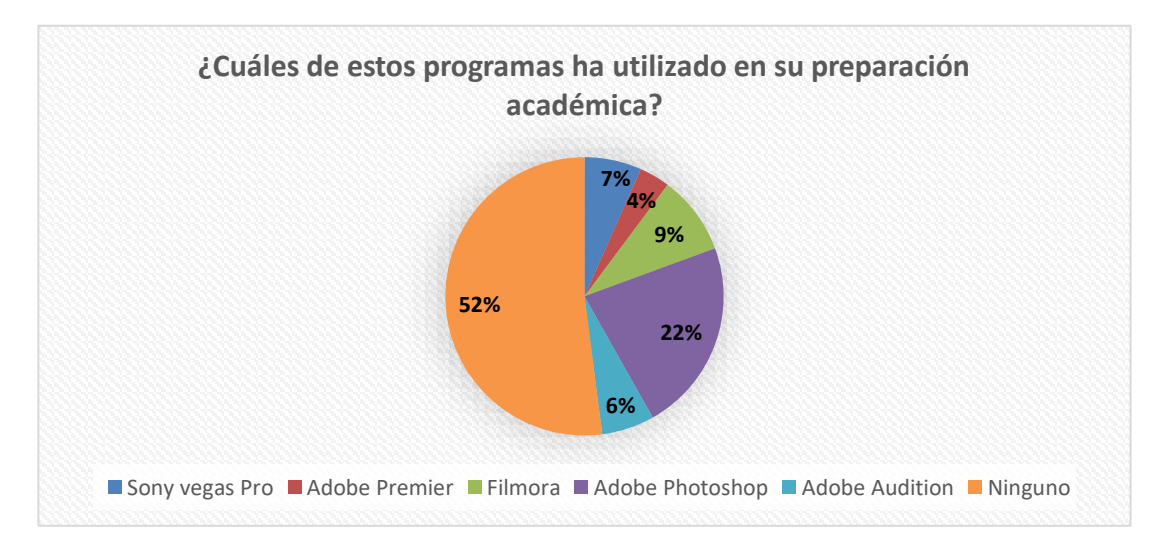

*Grafico 4 Cuáles de estos programas ha utilizado en su preparación académica*

#### <span id="page-16-1"></span>**Elaborado:** Emanuel Jiménez

**Fuente:** Estudiantes de la carrera de comunicación social de la UTB EQ.

**Análisis de interpretación:** Según los participantes de las encuestas dieron a conocer que el 52 % no han utilizado unos de los programas mencionados en este proyecto, otros de ellos han recibido algunas cursos particulares donde recibieron clases de Adobe Photoshop, dando esta opción un resultado de 22%, otros grupo de los encuestados dieron un resultado de 6% para Adobe audición, ya que conocieron este programas en clases de producción radiofónica. En el de adobe premier hay un resultado de 4%, ya que algunos de los participantes hacen el uso correspondiente de este software en algunos de sus trabajos, pues algunos de ellos ya trabajan en diferentes medios de comunicación y editan sus proyectos audiovisuales con este programa.

**4.** ¿Cree usted que los programas mencionados en la pregunta anterior son indispensables en el ejercicio profesional?

| <b>ITEMS</b> | <b>OPCIONES</b> | <b>CANTIDAD</b> | <b>PORCENTAJE</b> |
|--------------|-----------------|-----------------|-------------------|
|              | S)              | 182             | 98 %              |
|              | NΟ              | 14              | 2 %               |
| <b>TOTAL</b> |                 | 196             | 100%              |

<span id="page-17-0"></span>*Tabla 5 Programas mencionados en la pregunta anterior son indispensables en el ejercicio profesional*

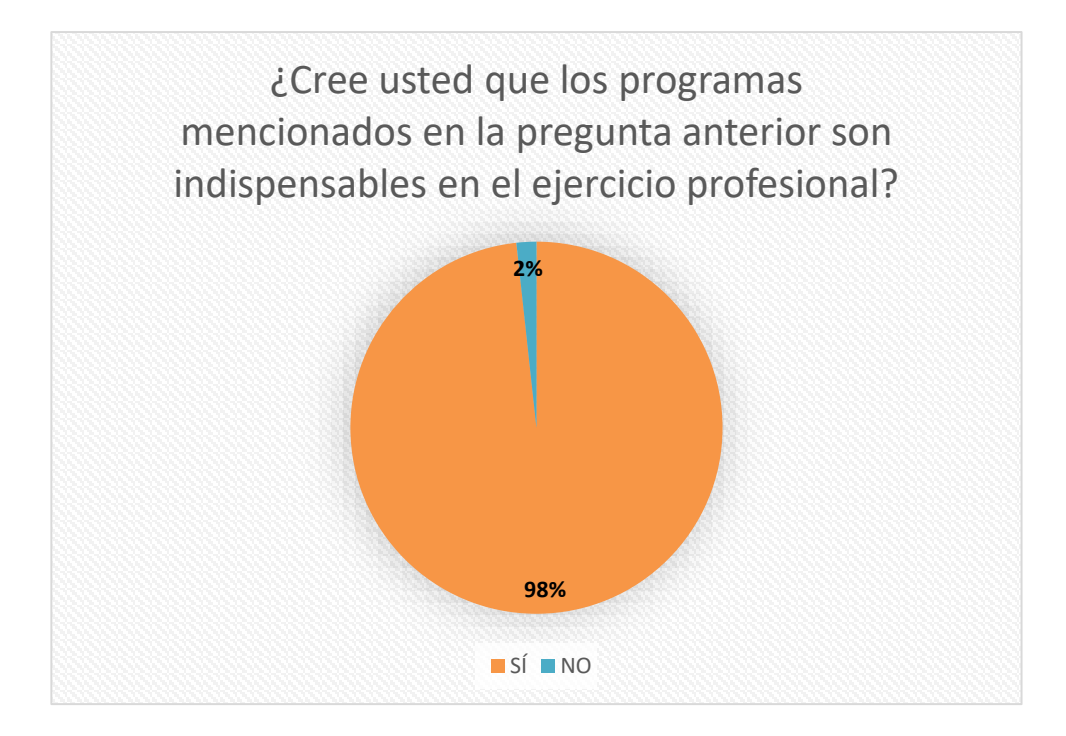

*Grafico 5 Son indispensables en el ejercicio profesional*

### <span id="page-17-1"></span>**Elaborado:** Emanuel Jiménez

**Fuente:** Estudiantes de la carrera de comunicación social de la UTB EQ.

**Análisis de interpretación:** El grafico nos indica que el 98% de los encuestados manifestó que los programas de edición como Filmora, Adobe Photoshop, Adobe Premier, Sony Vegas Pro y Adobe Audition, son indispensables en el ejercicio profesional, muchos de ellos determinan que al terminar la carrera de comunicación social, ingresaran al mundo laboral, donde será necesario el manejo de los diferentes software escritos anteriormente, también un 2% de ellos piensa que no son necesarios ya que la rama de la comunicación social es muy amplia.

**5.** ¿En los anteriores semestres de la carrera de Comunicación Social usted aprendió a utilizar algún programa de edición?

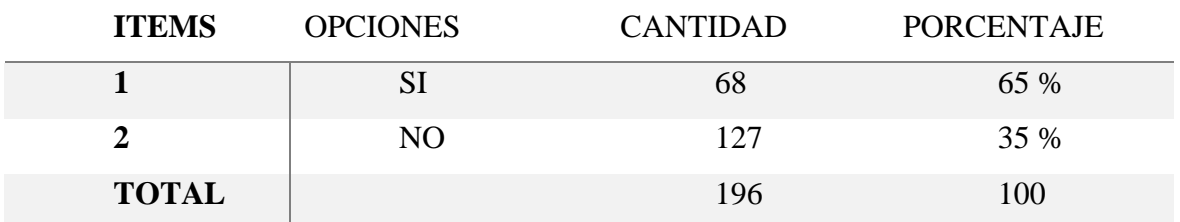

<span id="page-18-0"></span>*Tabla 6*

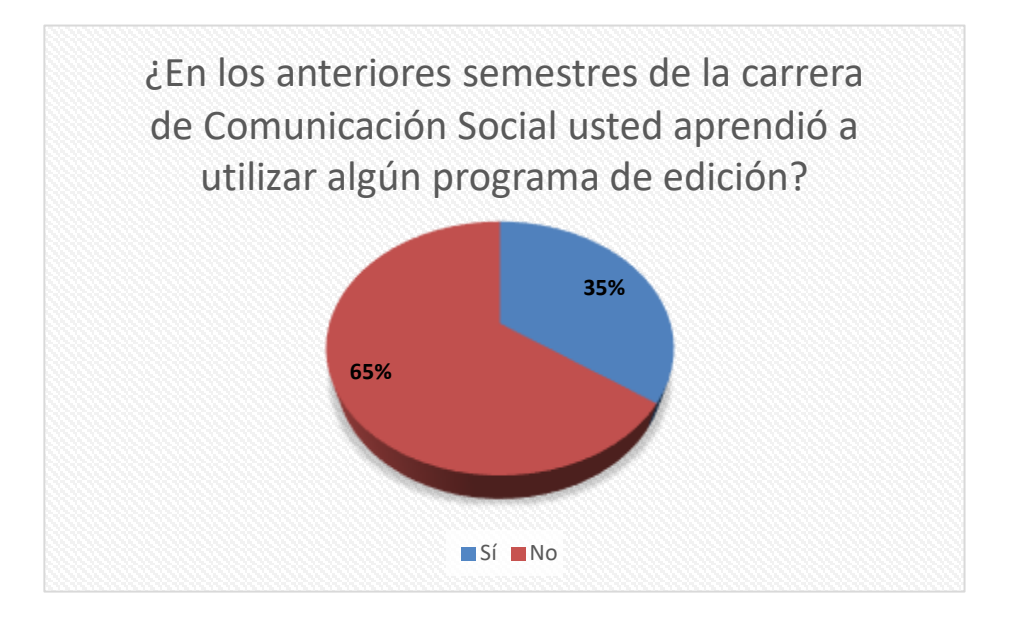

*Grafico 6 Usted aprendió a utilizar algún programa de edición*

#### <span id="page-18-1"></span>**Elaborado:** Emanuel Jiménez

**Fuente:** Estudiantes de la carrera de comunicación social de la UTB EQ.

**Análisis de interpretación:** Mediante la encuesta se dio a conocer que el 65 % de los estudiantes de comunicación social, han recibido clases con al menos dos de los programas de adobe, pero en su mayoría han sido en cursos o clases fuera de la Universidad Técnica de Babahoyo extensión Quevedo.

**6.** ¿Cree usted que la enseñanza del uso de los programas de edición son fundamentales en la formación profesional de los estudiantes de la UTB extensión Quevedo?

| <b>ITEMS</b> | <b>OPCIONES</b> | <b>CANTIDAD</b> | <b>PORCENTAJE</b> |
|--------------|-----------------|-----------------|-------------------|
|              | Sl              | 188             | $97\%$            |
|              | NО              |                 | 3 %               |
| <b>TOTAL</b> |                 | 196             | 100%              |

*Tabla 7 programas de edición son fundamentales en la formación profesional de los estudiantes de la UTB* 

<span id="page-19-0"></span>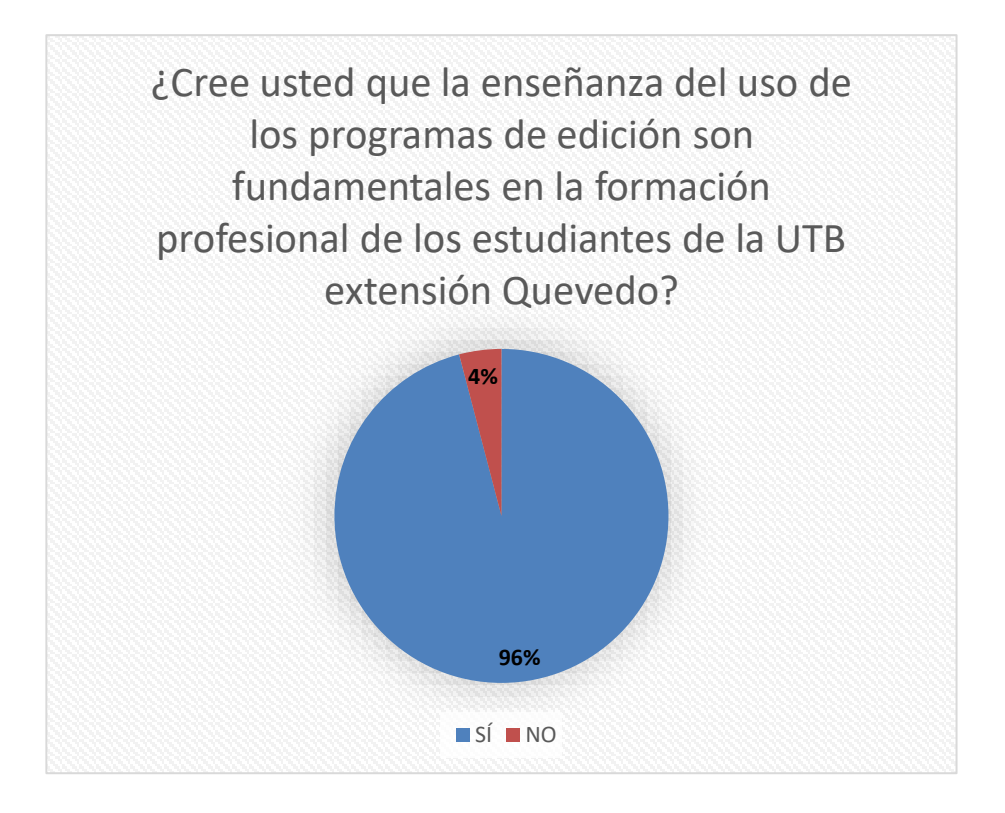

*Grafico 7 programas de edición son fundamentales en la formación profesional de los estudiantes de la UTB* 

### <span id="page-19-1"></span>**Elaborado:** Emanuel Jiménez

**Fuente:** Estudiantes de la carrera de comunicación social de la UTB EQ.

**Análisis de interpretación:** El grafico nos indica que el 97 % de los encuestados respondieron que la enseñanza del uso de los programas de edición son fundamentales en la formación profesional de los estudiantes de la UTB extensión Quevedo, mientras que un 3 % respondieron que no es necesario.

**7.** ¿Cree usted que se debería impartir el uso de algún software profesional en las asignaturas de Diagramación y Diseño, Producción de Televisión y Producción Radiofónica?

| <b>ITEMS</b> | <b>OPCIONES</b> | <b>CANTIDAD</b> | <b>PORCENTAJE</b> |
|--------------|-----------------|-----------------|-------------------|
|              | SI              | 171             | 87 %              |
|              | NO              | 25              | 13 %              |
| <b>TOTAL</b> |                 | 196             | 100\%             |

*Tabla 8 asignaturas de Diagramación y Diseño, Producción de Televisión y Producción Radiofónica*

<span id="page-20-0"></span>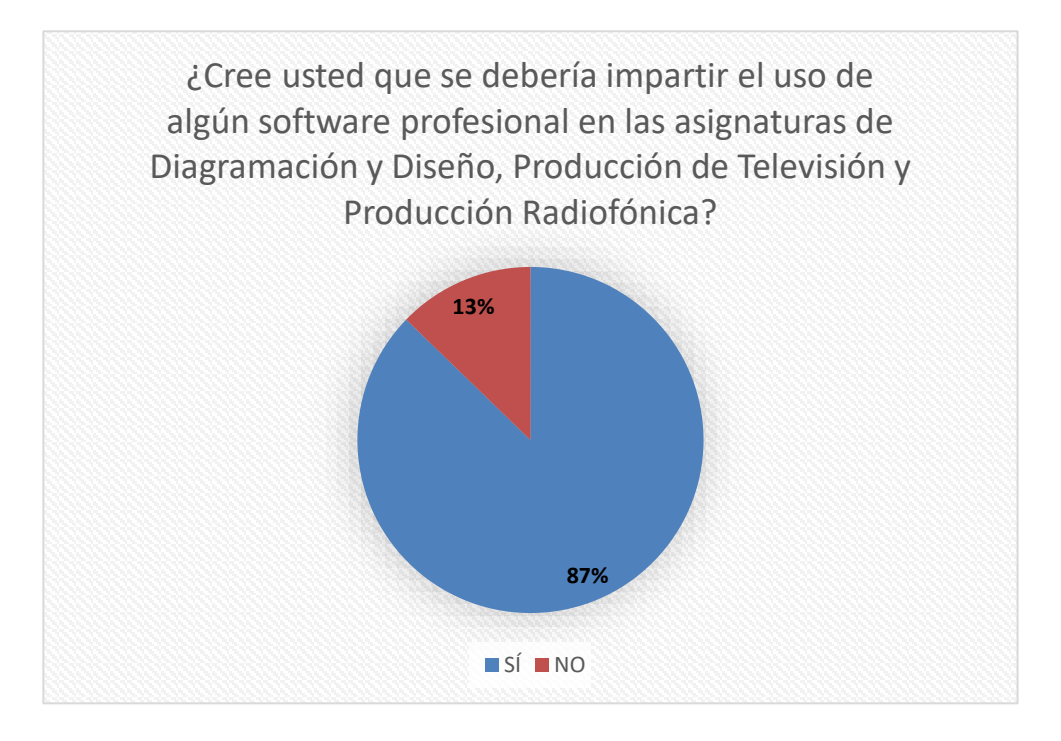

*Grafico 8 asignaturas de Diagramación y Diseño, Producción de Televisión y Producción Radiofónica*

#### <span id="page-20-1"></span>**Elaborado:** Emanuel Jiménez

**Fuente:** Estudiantes de la carrera de comunicación social de la UTB EQ.

**Análisis de interpretación:** En el grafico se puede apreciar que el 87 % de los participantes respondieron que se debería impartir el uso de algún software profesional en las materias de diagramación y diseño, producción de televisión y producción radiofónica, mientras el 13% manifestó que no se debería ya que si existen clases como programas de Xara 3D, Adobe Audition y se realiza la enseñanza respectiva de Excel, Word y Power Point.

**8.** ¿Considerando que los programas de edición son utilizados en los diferentes trabajos de los comunicadores y medios de comunicación masivos, estaría de acuerdo en aprender su uso correspondiente?

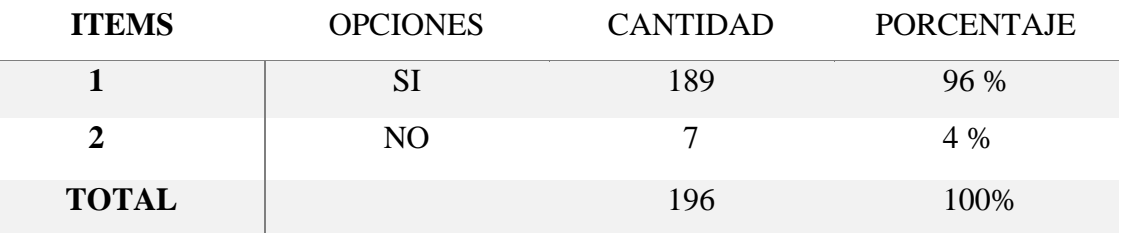

*Tabla 9 Estaría de acuerdo en aprender su uso correspondiente*

<span id="page-21-0"></span>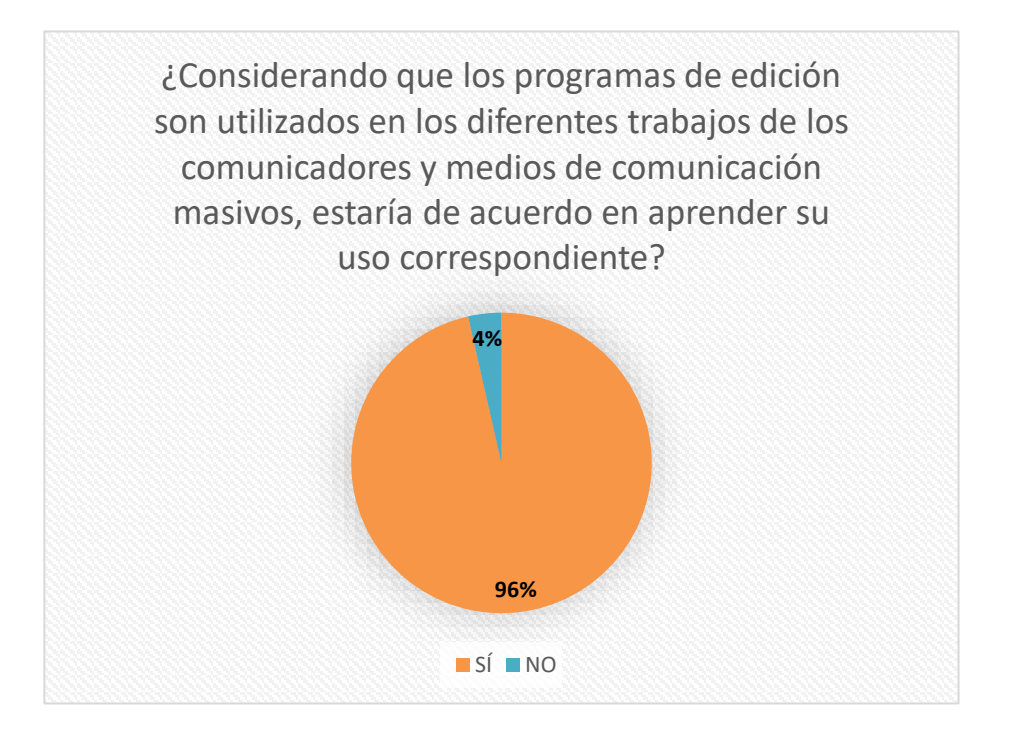

*Grafico 9 Estaría de acuerdo en aprender su uso correspondiente*

#### <span id="page-21-1"></span>**Elab Elaborado:** Emanuel Jiménez

**Fuente:** Estudiantes de la carrera de comunicación social de la UTB EQ.

**Análisis de interpretación:** Un 96 % de estudiantes respondieron que estarían de acuerdo en aprender el uso correspondiente de los programas de edición, ellos consideran que estos son muy usados por los profesionales de la comunicación y también en los medios de comunicación masivos. Por otro lado el 4 % de los 196 estudiantes determinan que no les gustaría aprender o no están de acuerdo.

**9.** ¿Cuál de estas respuestas cree usted que sea la solución para que los estudiantes de comunicación social aprendan el uso de los programas de edición?

| <b>ITEMS</b> | <b>OPCIONES</b>                                                                                                    | CANTIDAD | PORCENTAJE |
|--------------|----------------------------------------------------------------------------------------------------|----------|------------|
|              | Participar en cursos gratuitos o particulares del<br>manejo de la edición profesional                                 | 35       | 18 %       |
|              | Que la UTB extensión Quevedo realice cursos<br>gratuitos de edición profesional con un<br>laboratorio correspondiente | 64       | 33 %       |
|              | Que la maya curricular se implemente la<br>enseñanza de los programas con docentes<br>capacitados de los temas.       | 97       | 49 %       |
| <b>TOTAL</b> |                                                                                                    | 196      | 100%       |

<span id="page-22-0"></span>

*Tabla 10 Cuál de estas respuestas cree usted que sea la solución para que los estudiantes de comunicación social*

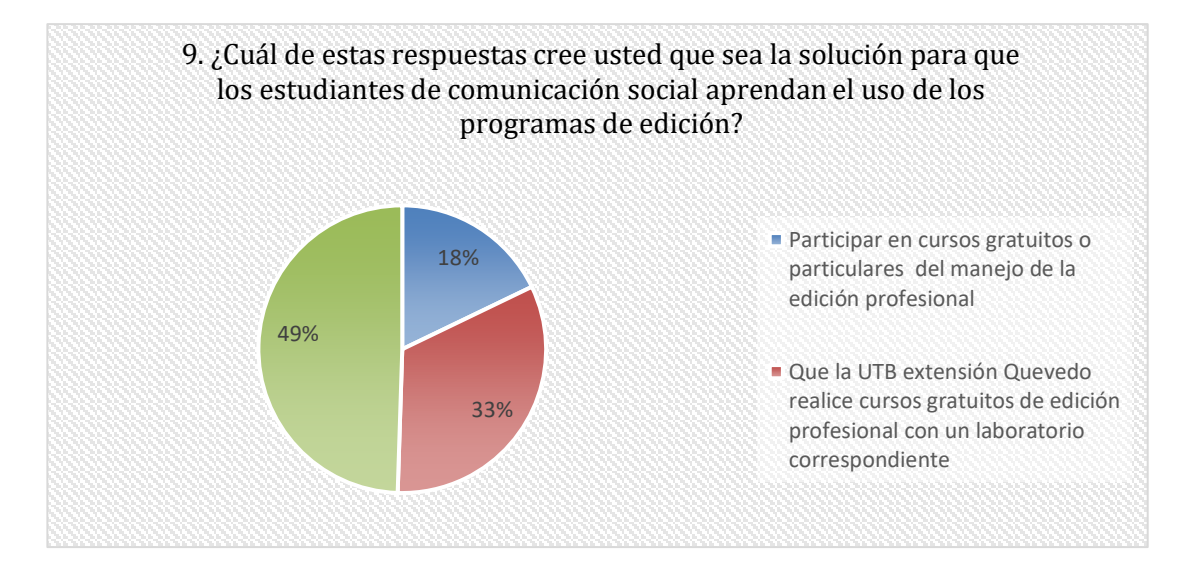

<span id="page-22-1"></span>*Grafico 10 Cuál de estas respuestas cree usted que sea la solución para que los estudiantes de comunicación social*

#### **Elaborado:** Emanuel Jiménez

**Fuente:** Estudiantes de la carrera de comunicación social de la UTB EQ.

**Análisis de interpretación:** Dado los resultados del grafico el 18 % de los estudiantes respondieron que participar en cursos gratuitos del manejo de la edición profesional es su opción, ya que actualmente en la carrera de comunicación social no les enseñaron el uso de los programas de edición profesional, otro grupo el cual es de 33 % tomaron como respuesta la segunda opción que da como resultado que la UTB extensión Quevedo realice cursos gratuitos para sus estudiantes de comunicación social, impartiendo las clases expuestas por profesionales en un laboratorio correspondiente. Por otro lado el 49 % eligió la última opción, considerando que el la malla curricular se implemente la enseñanza de los programas de edición para el mejoramiento de la formación profesional.

**10.** ¿Si se realiza un curso gratuito o particular usted asistiría?

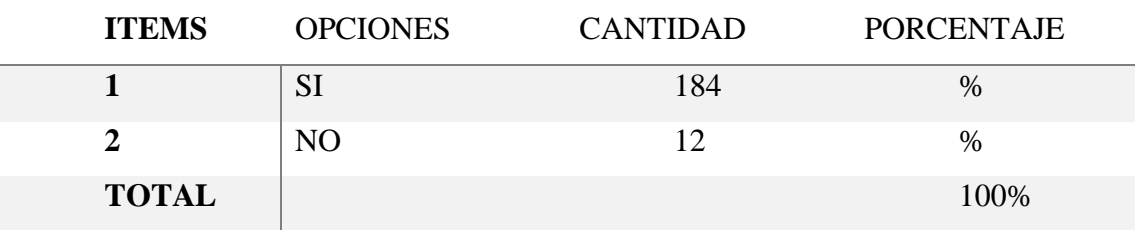

*Tabla 11 Si se realiza un curso gratuito o particular usted asistiría*

<span id="page-23-0"></span>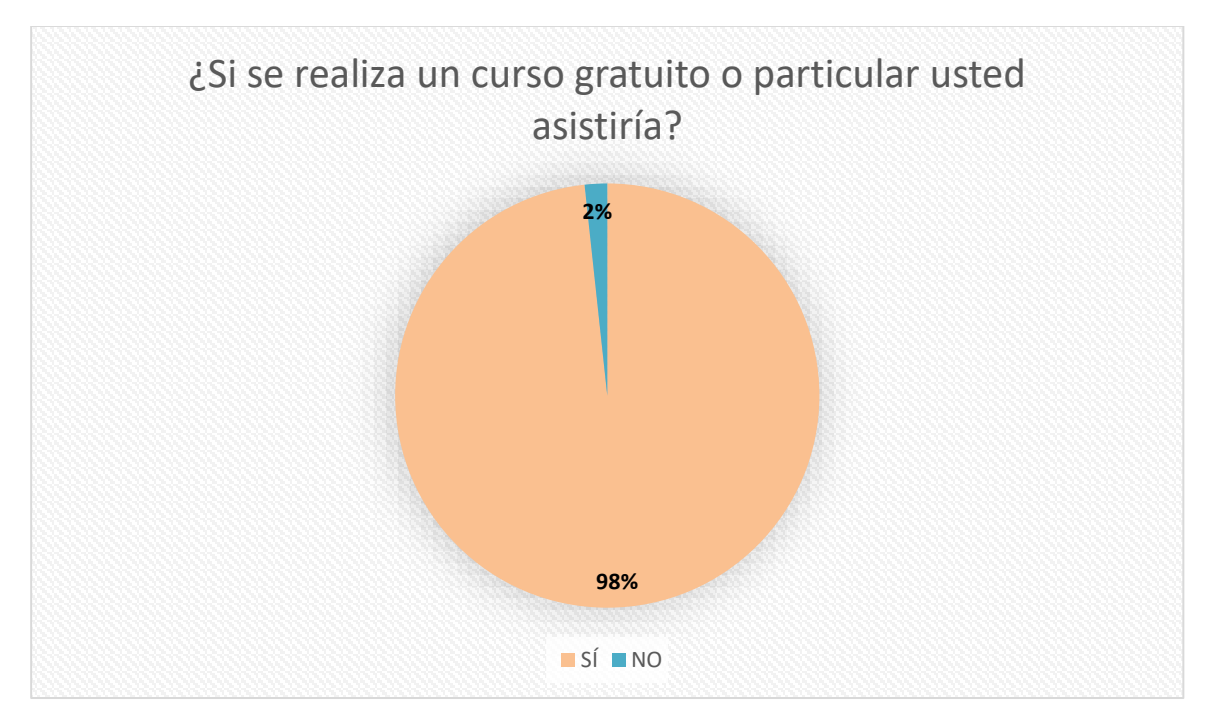

*Grafico 11 Si se realiza un curso gratuito o particular usted asistiría*

### <span id="page-23-1"></span>**Elaborado:** Emanuel Jiménez

**Fuente:** Estudiantes de la carrera de comunicación social de la UTB EQ.

**Análisis de interpretación:** Dados los resultados de la pregunta número diez, el grafico nos indica que el 98 % de los estudiantes eligieron que si asistirían a un curso gratuito o particular para su respectivo aprendizaje de los programas de edición. Otros respondieron que no asistirían dando como resultado un 2%, según ellos no podrían pagar ya que estos cursos son costosos y del mismo grupo unos cuantos mencionaron que si es gratuito no podrían asistir por el tiempo.

## <span id="page-24-0"></span>**2.4. CONCLUSIONES**

Al terminar la investigación se plantea las siguientes conclusiones:

- Al tener una absoluta interpretación de las diferentes respuestas se determina que los estudiantes de la carrera de comunicación social de la UTB extensión Quevedo no han recibido clases con todos los programas de edición, en unos de los semestre de la carrera, fue impartida la clase con un programa denominado Adobe audition, siendo un software para la edición de audios en su totalidad, esta clase la recibieron los estudiantes en la materia de radiofónica, por otro lado existe un 22% de estudiantes de comunicación social que manipulan Adobe Photoshop, siendo este un software para la edición de imágenes y muy usado en la fotografía.
- Además se encontró un gran porcentaje de estudiantes de los cuales están de acuerdo que se implemente el uso de programas de edición como Adobe Premier, Filmora y Sony Vegas Pro en la malla curricular de materias como; diseño y diagramación, producción de televisión y producción radiofónica, mejorando de esta manera la enseñanza profesional de los estudiantados.
- Con la recopilación de datos con los actores, se preguntaban si la universidad podría invertir en un laboratorio especializado para el aprendizaje de programas de edición de videos, fotos y audio. Los estudiantes de la carrera de comunicación social, hacen varios cursos pagados fuera de la ciudad de Quevedo, es por eso que existe un porcentaje que maneja algunos programas profesionales de edición.

Con la encuesta también se encontró a dos personas con capacidades visuales diferentes, las cuales respondieron que para ellos sería imposible recibir un aprendizaje de los softwares de edición, ya que los docentes no hacen el uso correspondientes de diferentes métodos para ellos, para una estudiantes de 4to semestre, realiza sus tareas con la ayuda de un familiar.

### <span id="page-25-0"></span>**2.5. RECOMENDACIONES**

## **Después de realizar las conclusiones se plantean las consecutivas recomendaciones**

- Se recomienda fomentar el manejo de los programas de edición de parte de los docentes de la universidad técnica de Babahoyo extensión Quevedo, y que los estudiantes implementen lo aprendido en los diferentes cargos de medios de comunicación, y también capacitarse en curso gratuitos o particulares que suelen estar en la ciudad y sus aledaños.
- Que se ejecute un sistema de aprendizaje en los estudiantes con capacidades visuales diferentes para de esta manera determinar un buen proceso de enseñanza de parte de los docentes de la universidad técnica de Babahoyo extensión Quevedo.

## <span id="page-26-0"></span>**Bibliografía**

- *Aulacm.com*. (s.f.). Obtenido de https://aulacm.com/programas-edicion-videos/
- *ConceptoDefinicion*. (12 de 10 de 2018). Obtenido de https://conceptodefinicion.de/formacionprofesional/
- *EDUCACIÓN 3.0*. (s.f.). Obtenido de https://www.educaciontrespuntocero.com/recursos/software-edicion-de-fotografiaspara-clase/
- *Edukavital.blogspot.com*. (martes 09 de abril de 2013). Obtenido de https://edukavital.blogspot.com/2013/04/edicion.html
- Pes, C. (03 de 10 de 2017). *carlospes.com*. Obtenido de http://www.carlospes.com/minidiccionario/edicion.php
- *Recursos de Autoayuda*. (s.f.). Obtenido de https://www.recursosdeautoayuda.com/metodoanalitico/

*Rigor Textual*. (s.f.). Obtenido de http://rigortextual.com/blog/que-es-la-edicion

- Shuttleworth, M. (2008). *EXPLORABLE*. Obtenido de https://explorable.com/es/diseno-deinvestigacion-descriptiva
- *Sony Vegas Pro 11*. (s.f.). Obtenido de https://sonyvegaspro11.weebly.com/informacion.html
- *Traduversia*. (s.f.). Obtenido de https://traduversia.com/unit/corel-videostudio-editor-videoprofesional-ideal-retoques-incrustar-subtitulos/
- *Wiki Culturalia* . (09 de 04 de 2013). Obtenido de https://edukavital.blogspot.com/2013/04/edicion.html